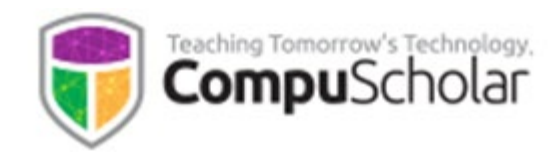

# **Unity Game Programming**

## Course Syllabus and Planner

*Updated July, 2019*

### **Course Overview**

The *Unity Game Programming* curriculum is a one-year (two-semester) course covering topics typically found in **Video Game Design** or similar courses. This course has been aligned to specific course standards in a number of states.

Other introductory programming courses are not required; students merely need to have typical computer usage skills prior to starting this course.

#### **Teaching Strategies**

The course material is designed to appeal to a variety of students, from traditional learners who thrive on written text to audio-visual students who enjoy a multi-media format. All content is delivered through an online system that allows students to work seamlessly both in the classroom and at home.

#### **Labs and Programming Environment**

Every chapter contains one or more hands-on programming labs where students will design or implement programs to demonstrate understanding of the lesson topics. Students will get the opportunity to work on individual and group projects and will experience all phases of a project lifecycle, including requirements, design, implementation, and testing.

The chosen gaming framework is Unity [\(https://unity3d.com/\)](https://unity3d.com/). The course contains detailed download, installation and usage instructions for the Unity IDE.

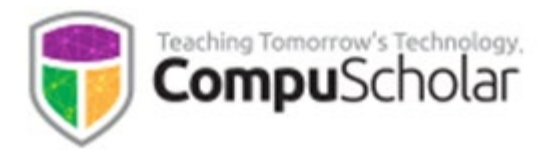

#### **Course Planner**

A typical school year consists of approximately 36 calendar weeks or 180 days of school. The course plan covers approximately 170 school days, with additional time allocated for review, make-up work, or individual projects. Each "day" listed below represents one typical class period of 45 – 60 minutes, so students will typically work 3-5 hours per week. Some classes may move faster or slower than the suggested pace.

Each chapter contains multiple lesson quizzes and a chapter test in addition to the listed Lab assignments. Teachers may choose to add Supplemental Lessons as desired to meet state standards or student interest. Mid-term and final project timelines are flexible and may be scaled "up" or "down" to match the available class-time.

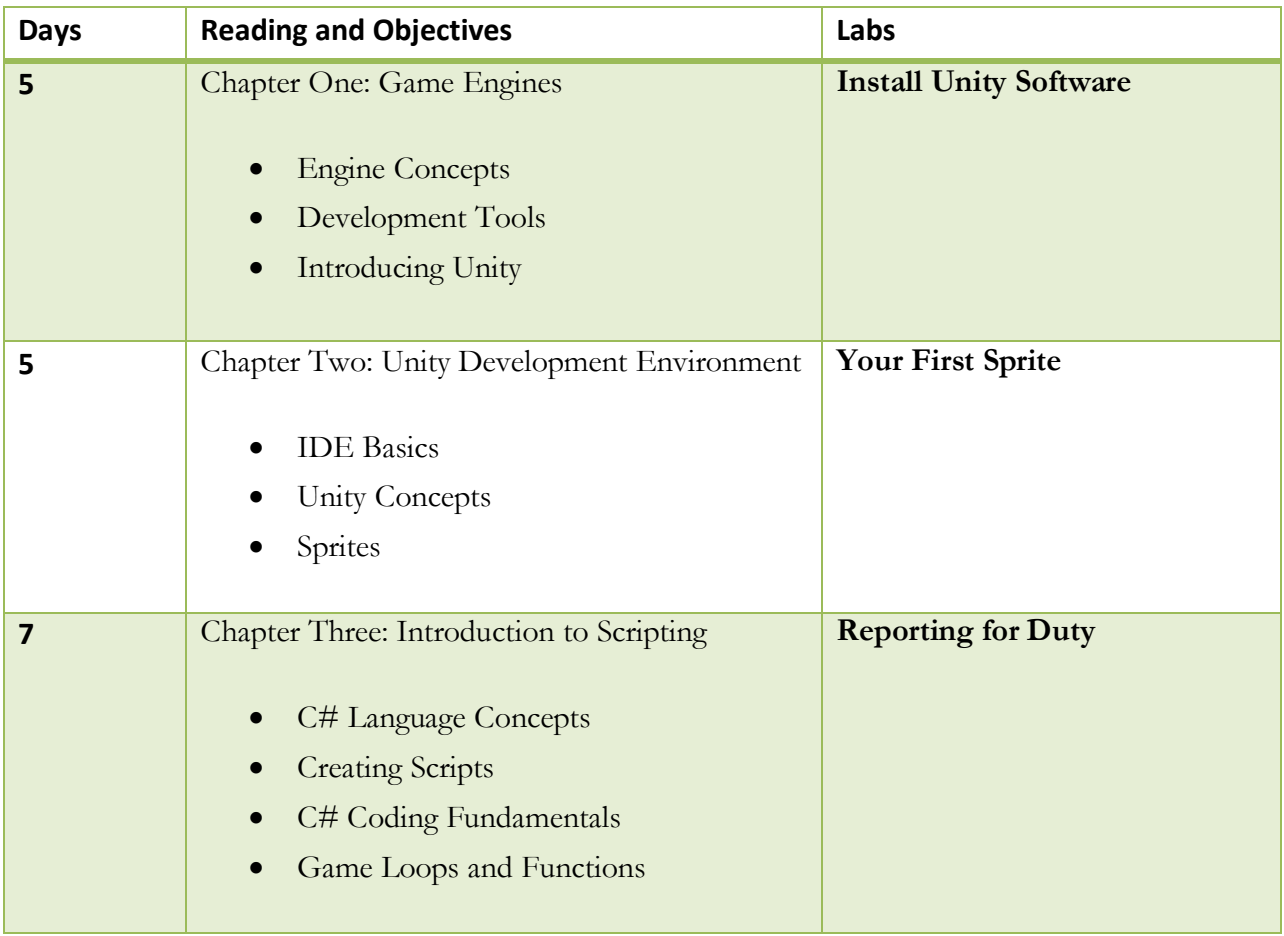

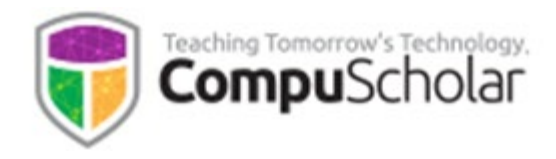

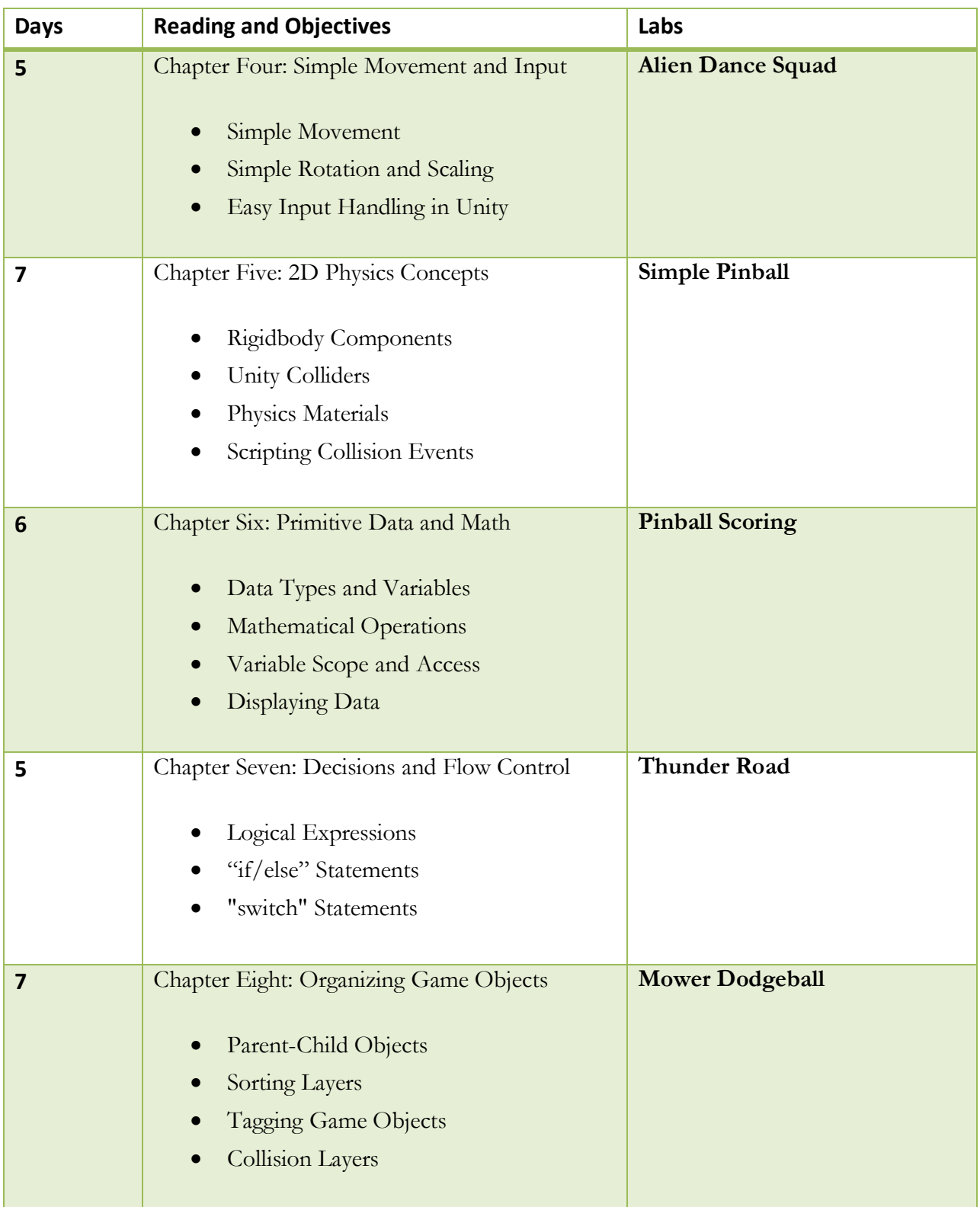

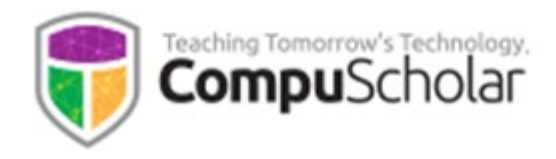

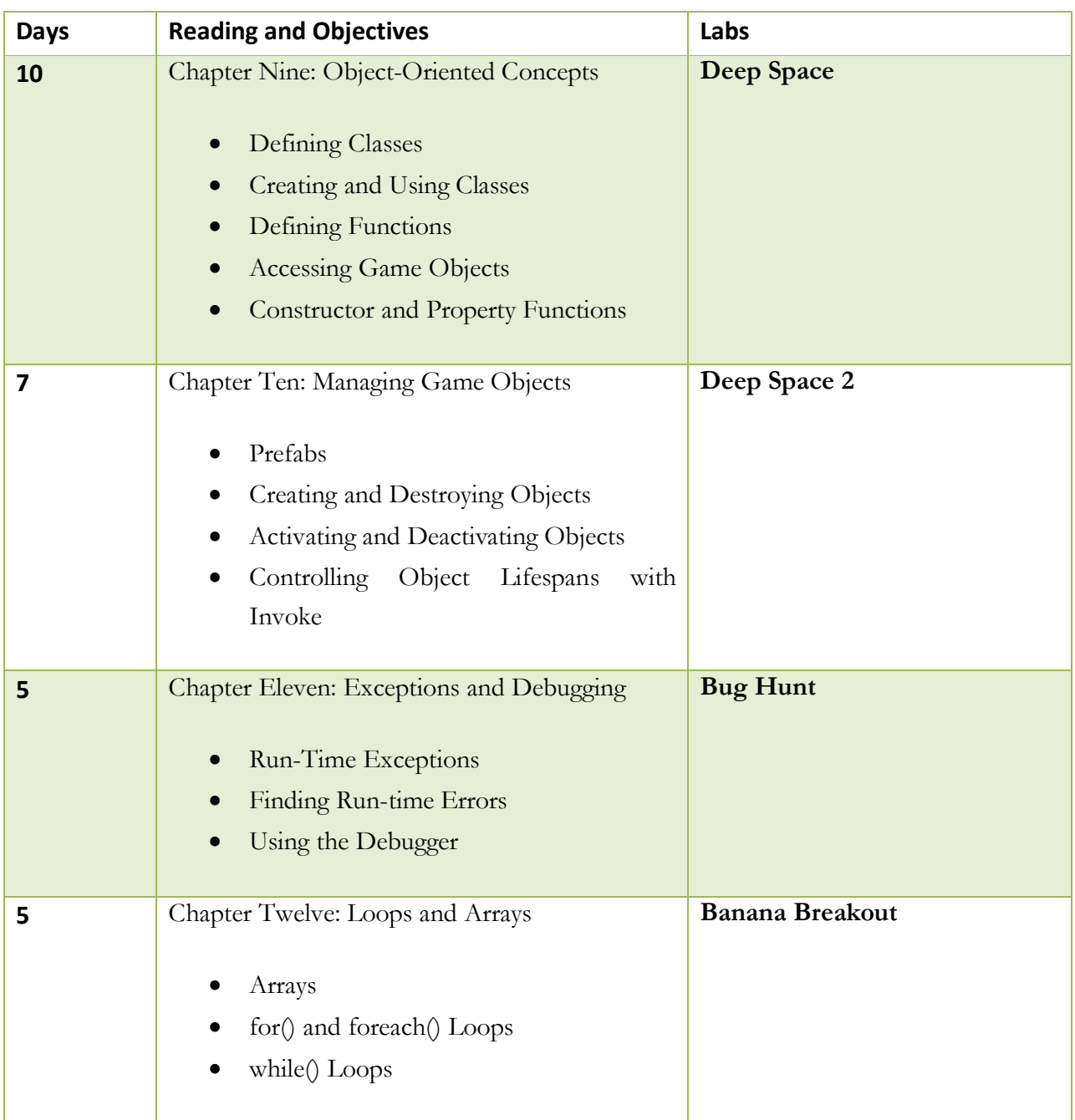

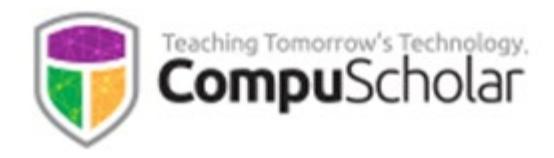

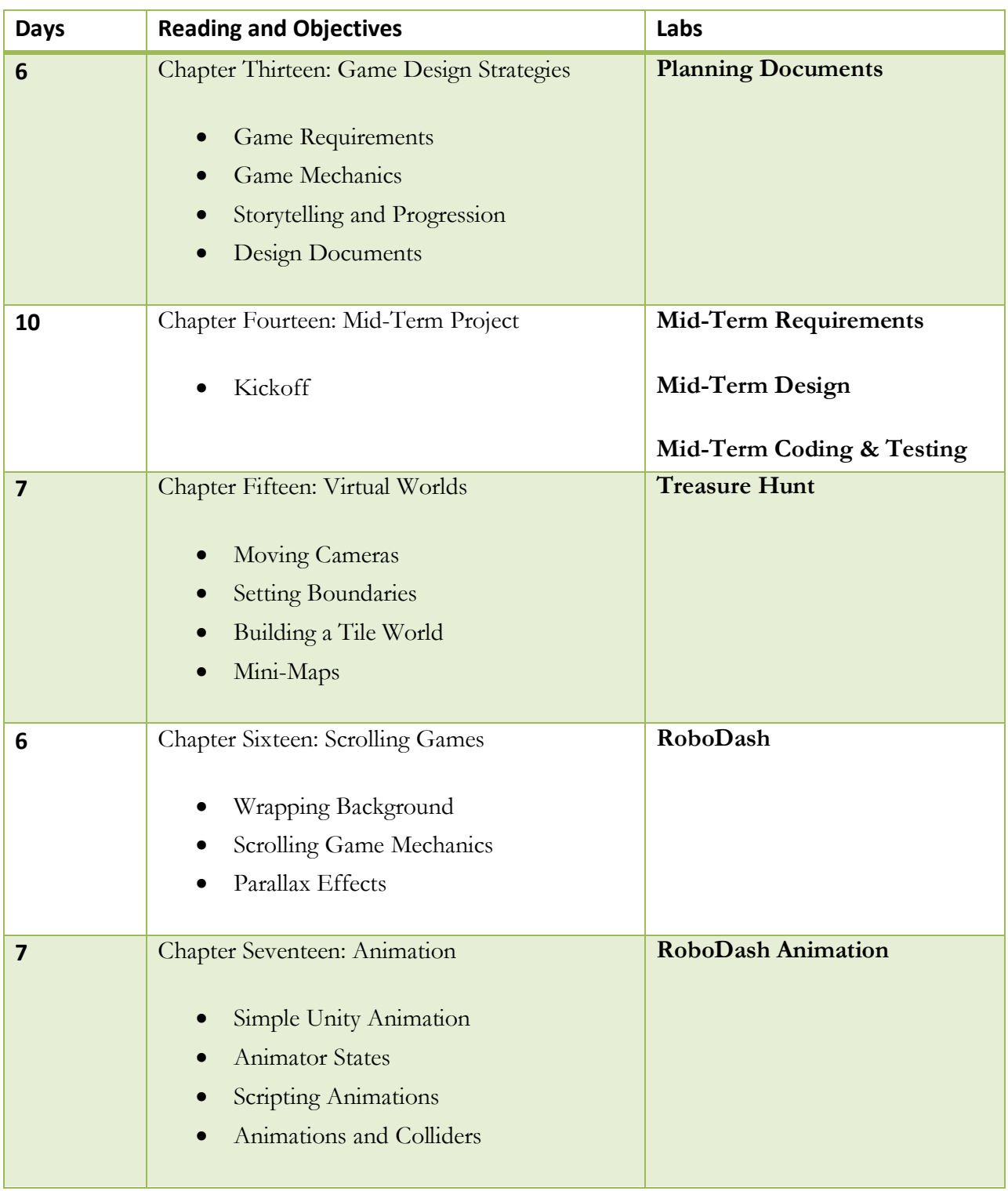

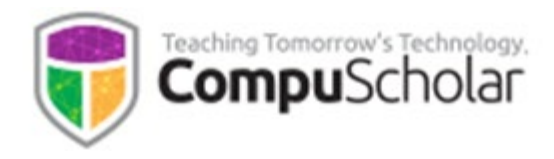

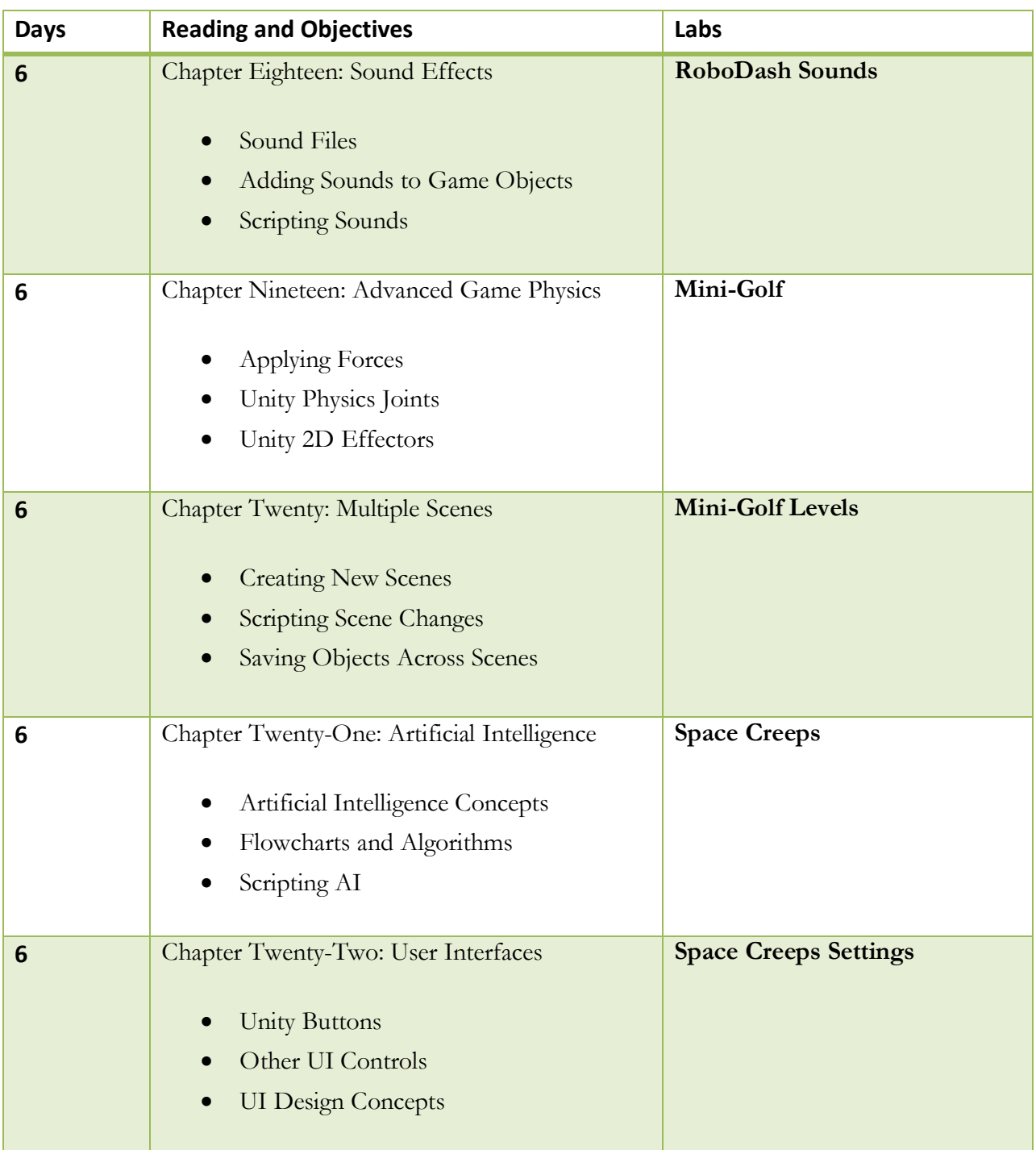

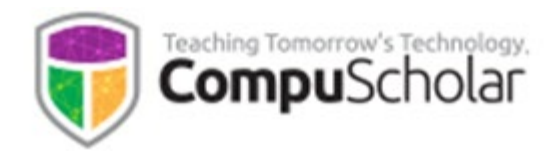

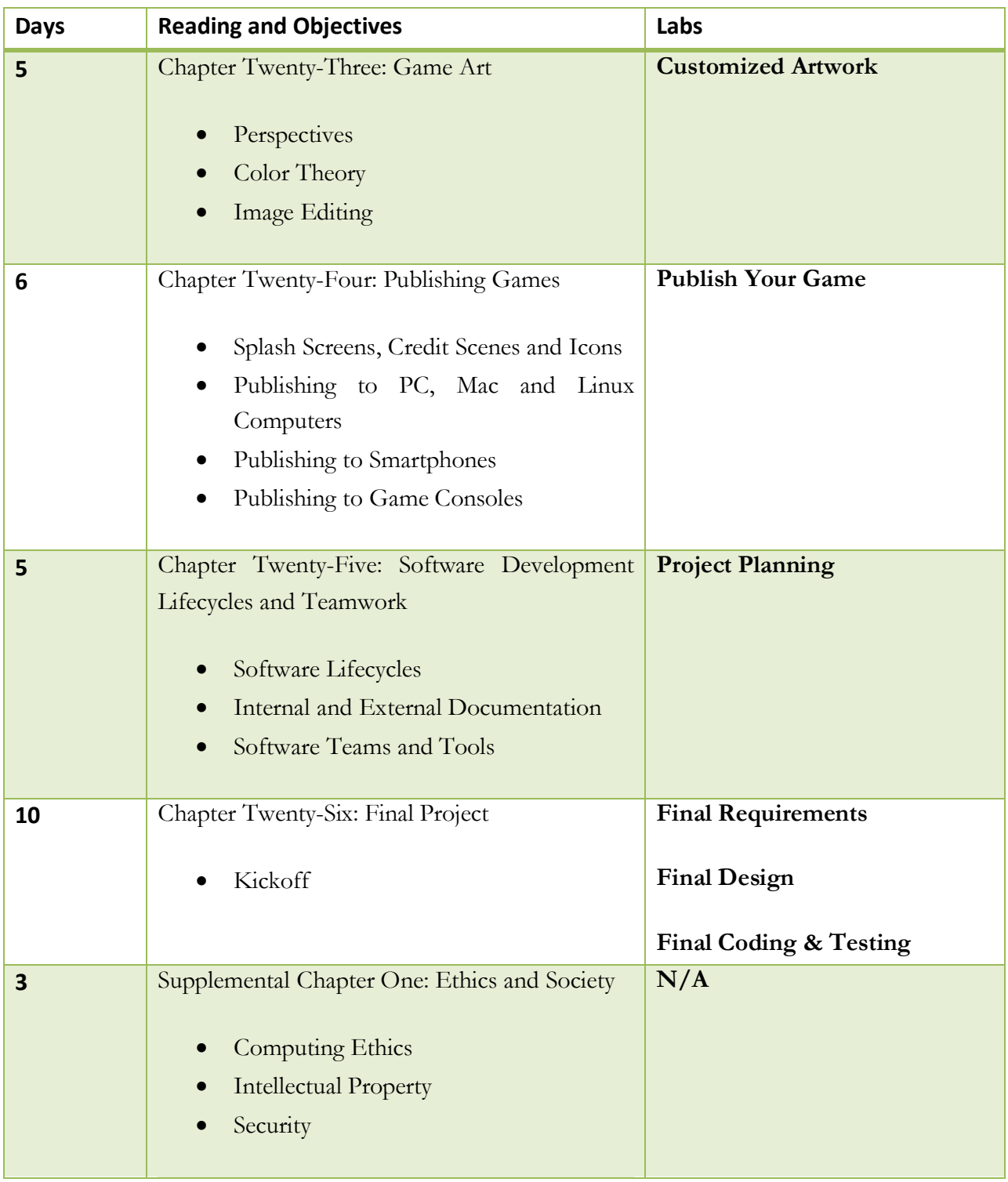

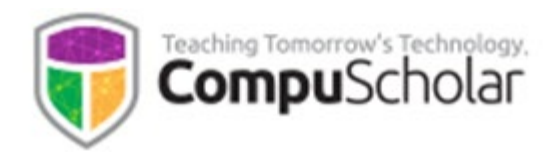

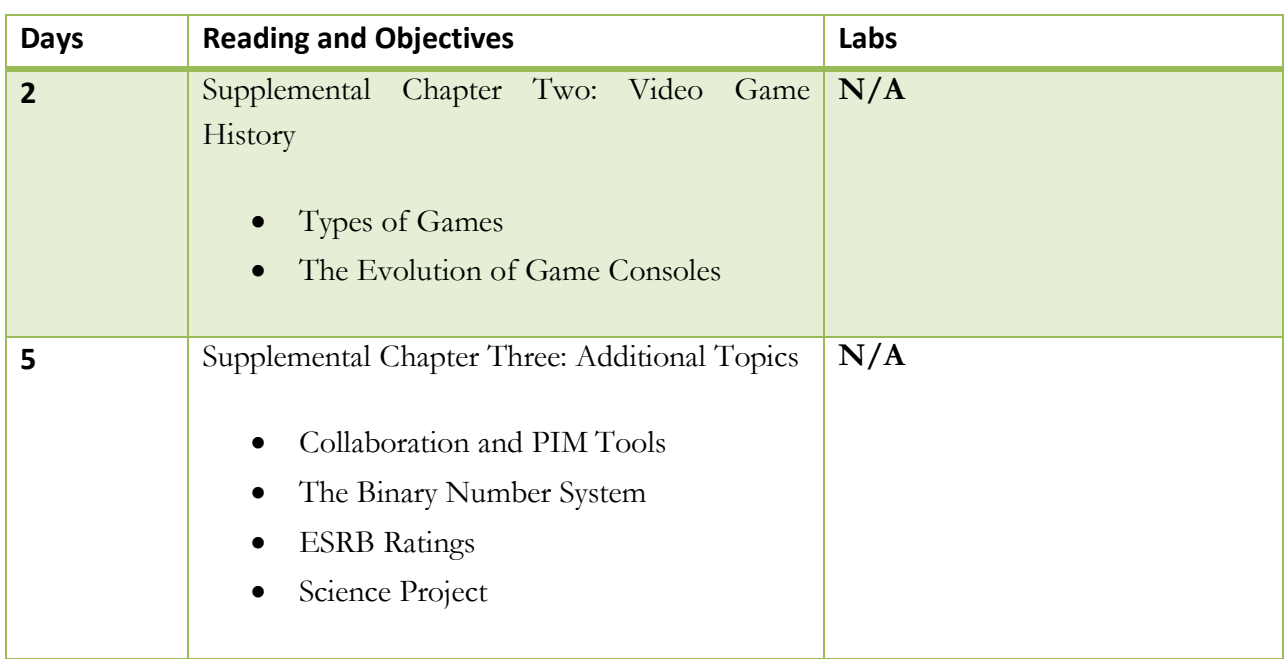